## **PROTOSOUND 3.0 BASIC DCC TROUBLESHOOTING**

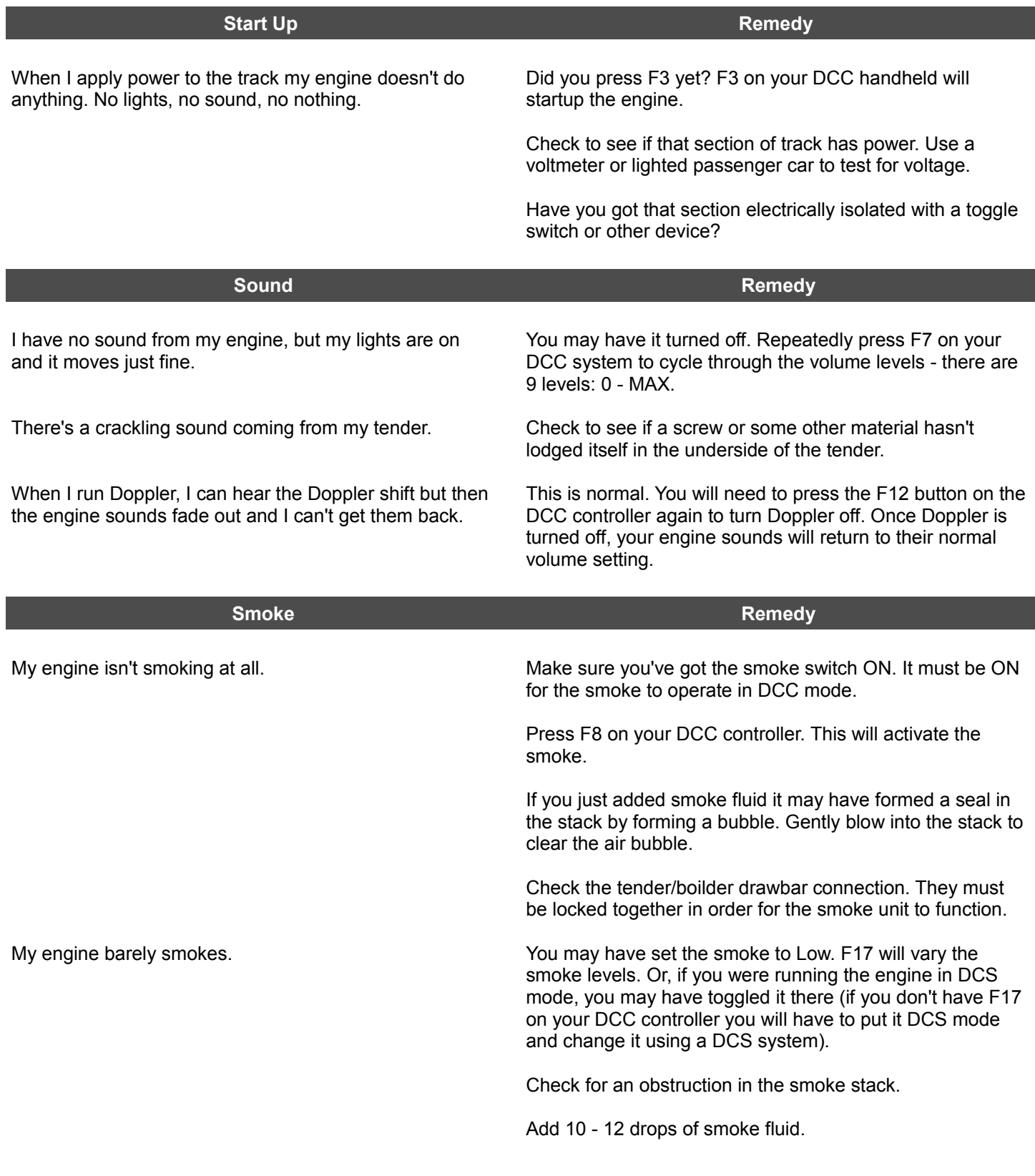

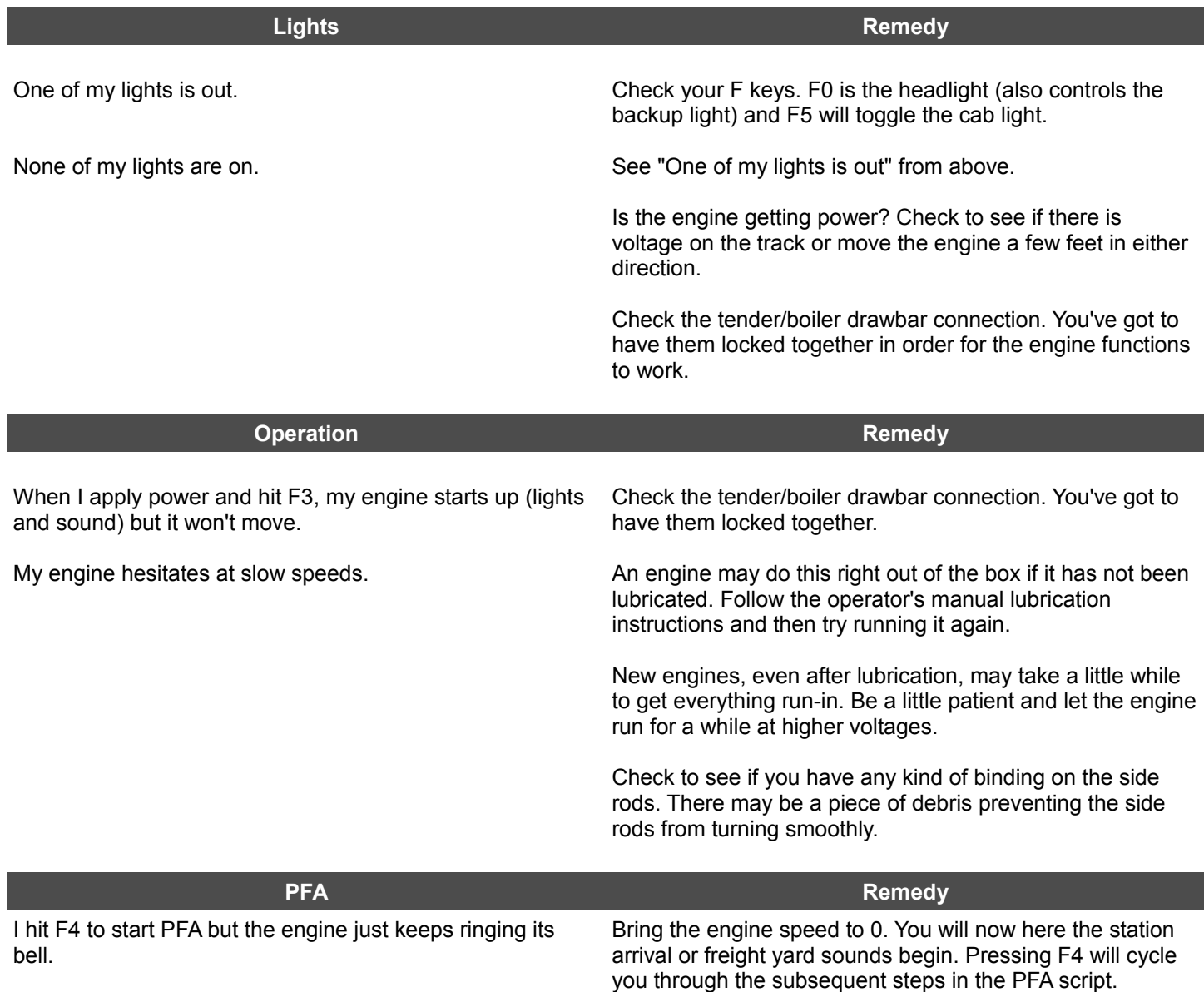